#### **Pointfrip Quickinfo**

2023-11-27

The following is about programming at the **function-level** with combinators

#### **Rule**

As a rule, **right-before-left** applies, but there are exceptions, e.g. in condition terms. **Parentheses** must be used to change the evaluation of the terms. **Infix notation** applies as in: *a* **+** *b* For functions you write: *function* **°** *argument*

#### **Data Types**

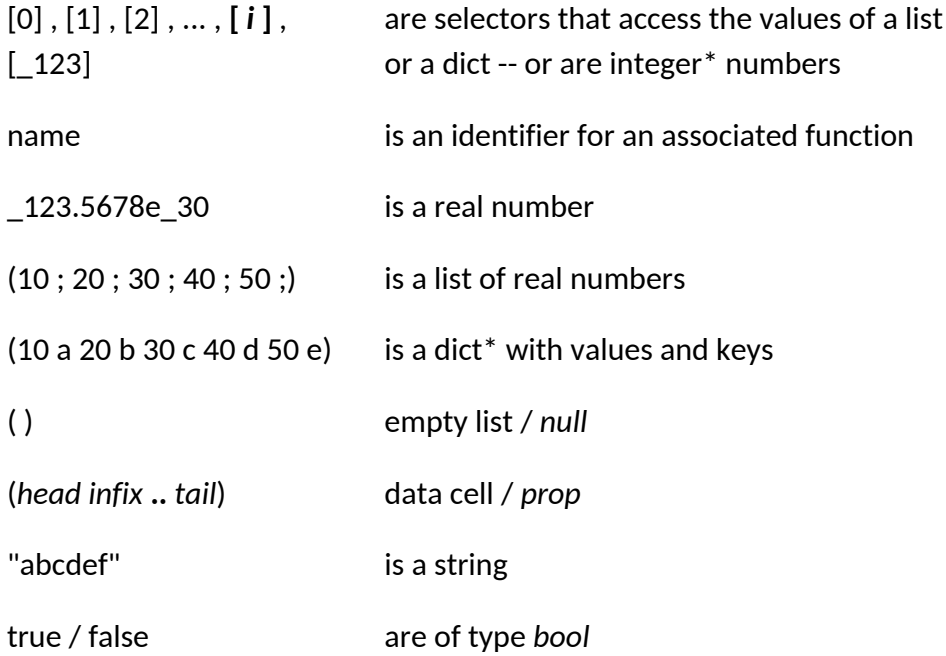

\*note that the constant combinator should be used.

## **Definition of Functions/Constants/Operators**

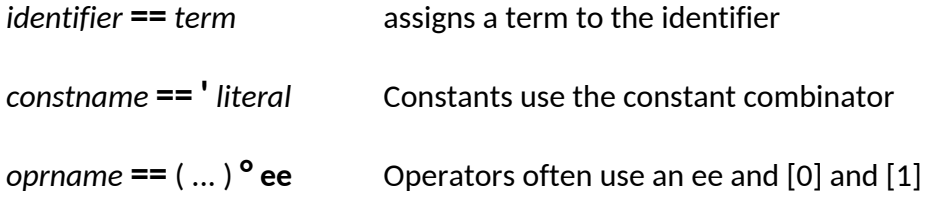

#### **Combinators**

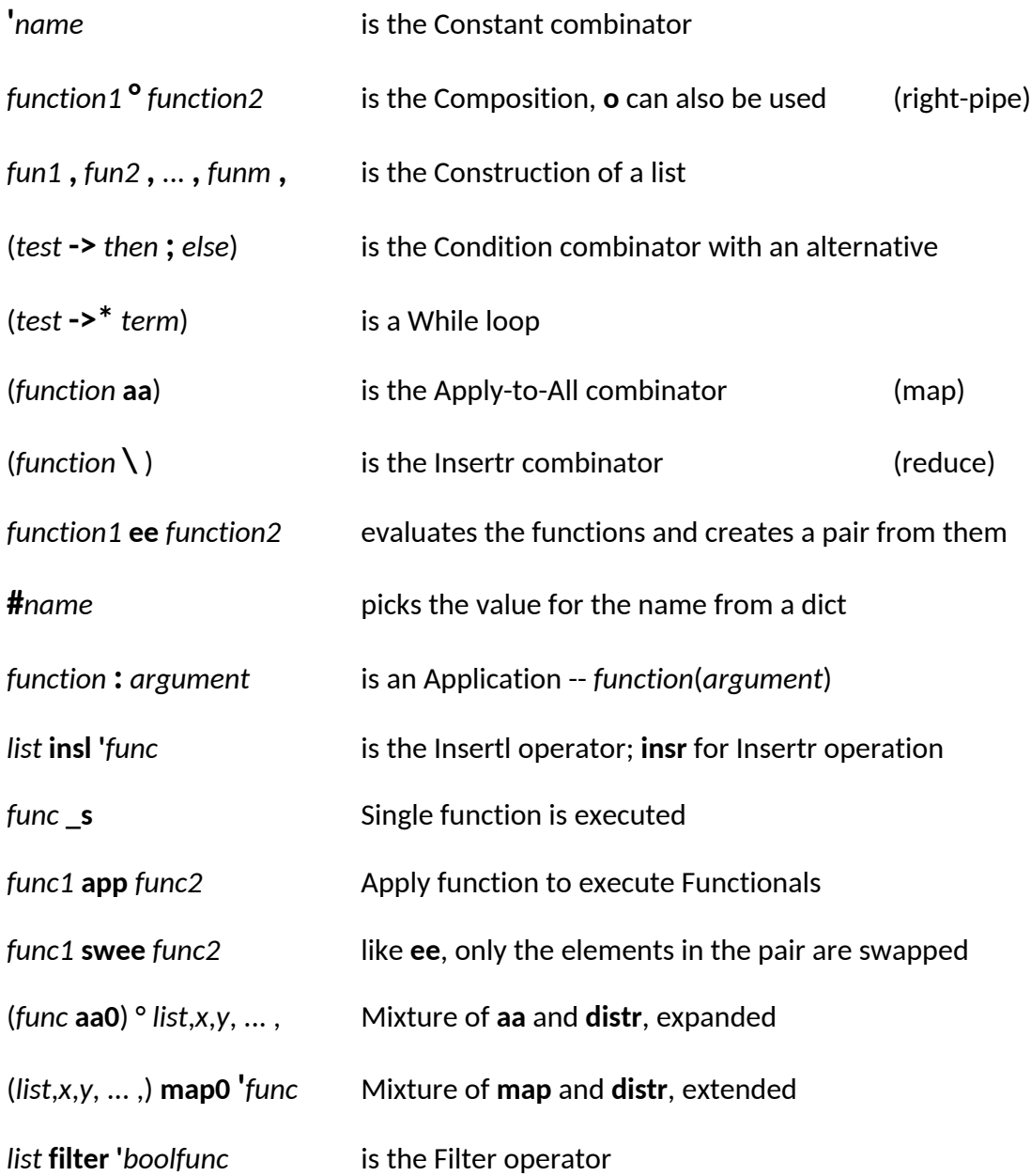

# **List Processing Functions and Operators**

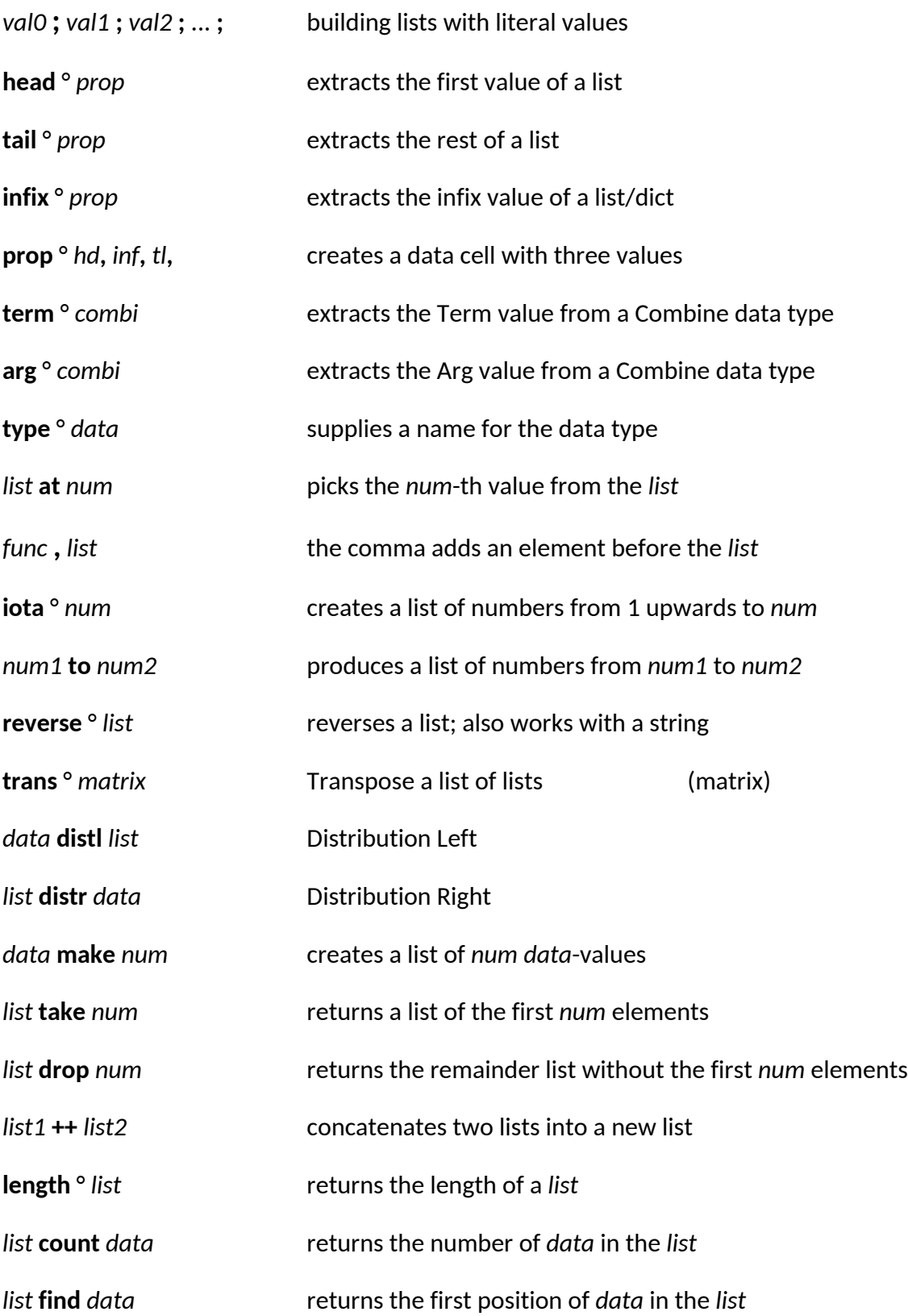

## **Numerical Functions and Operators**

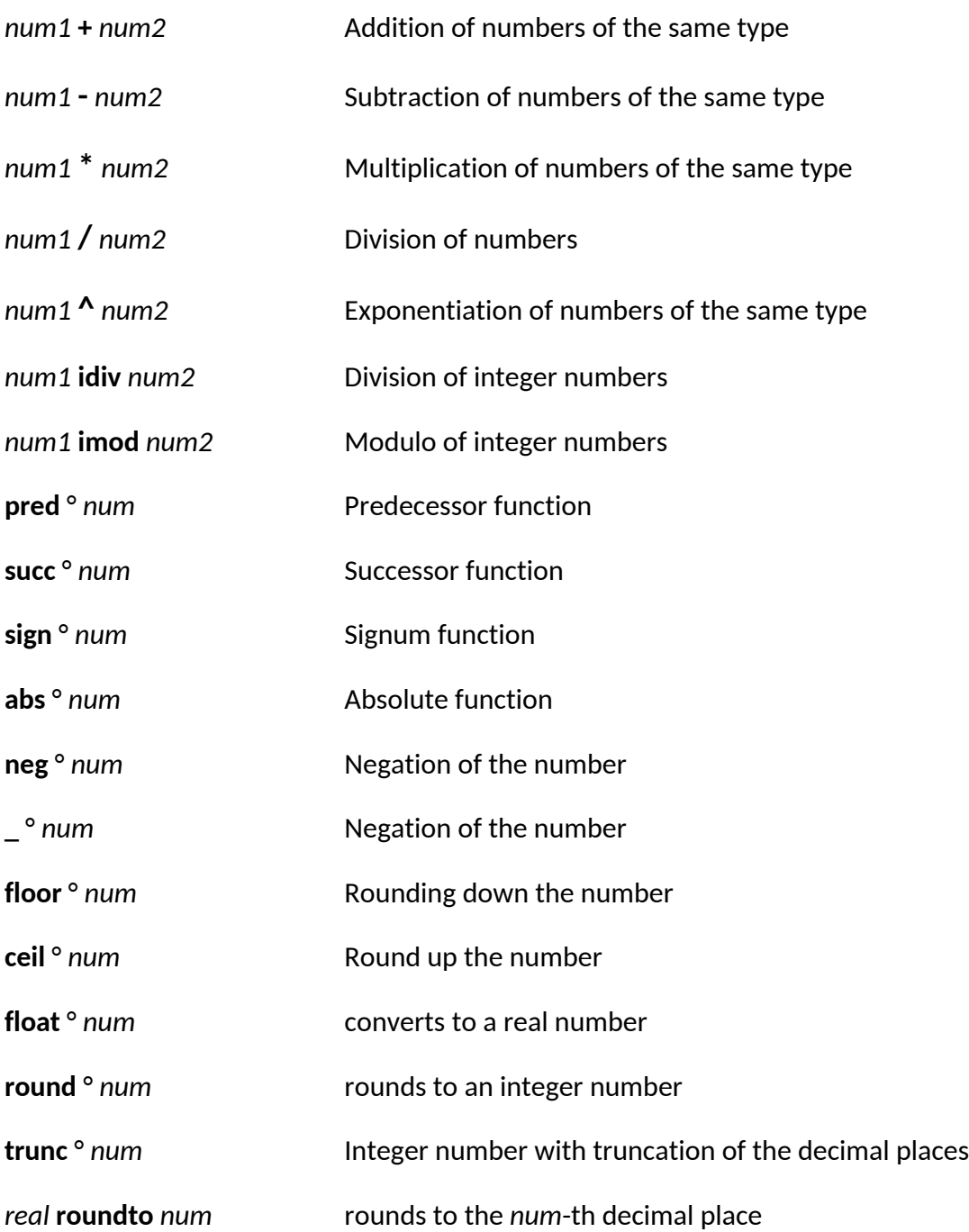

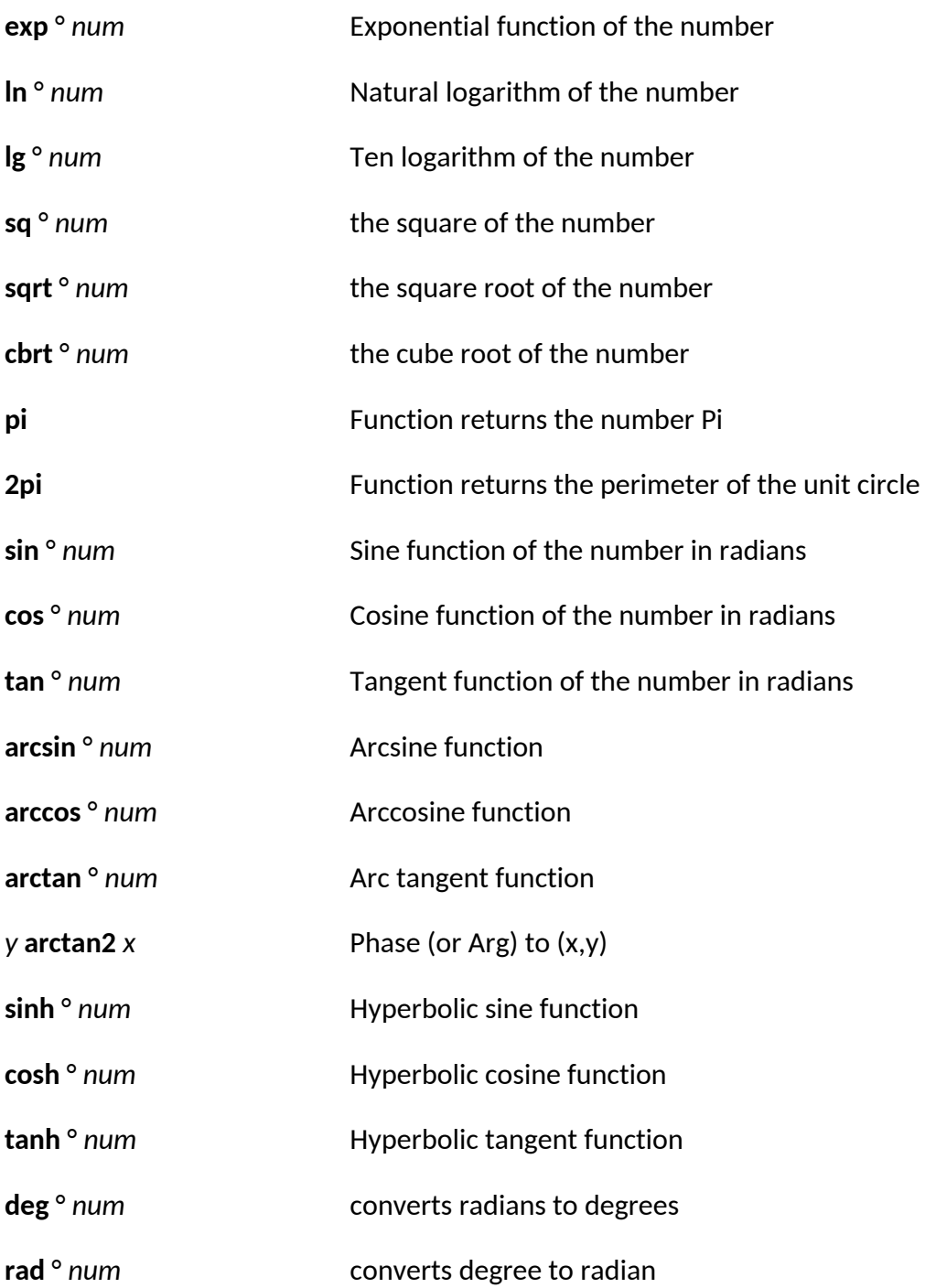

## **Boolean Functions and Operators**

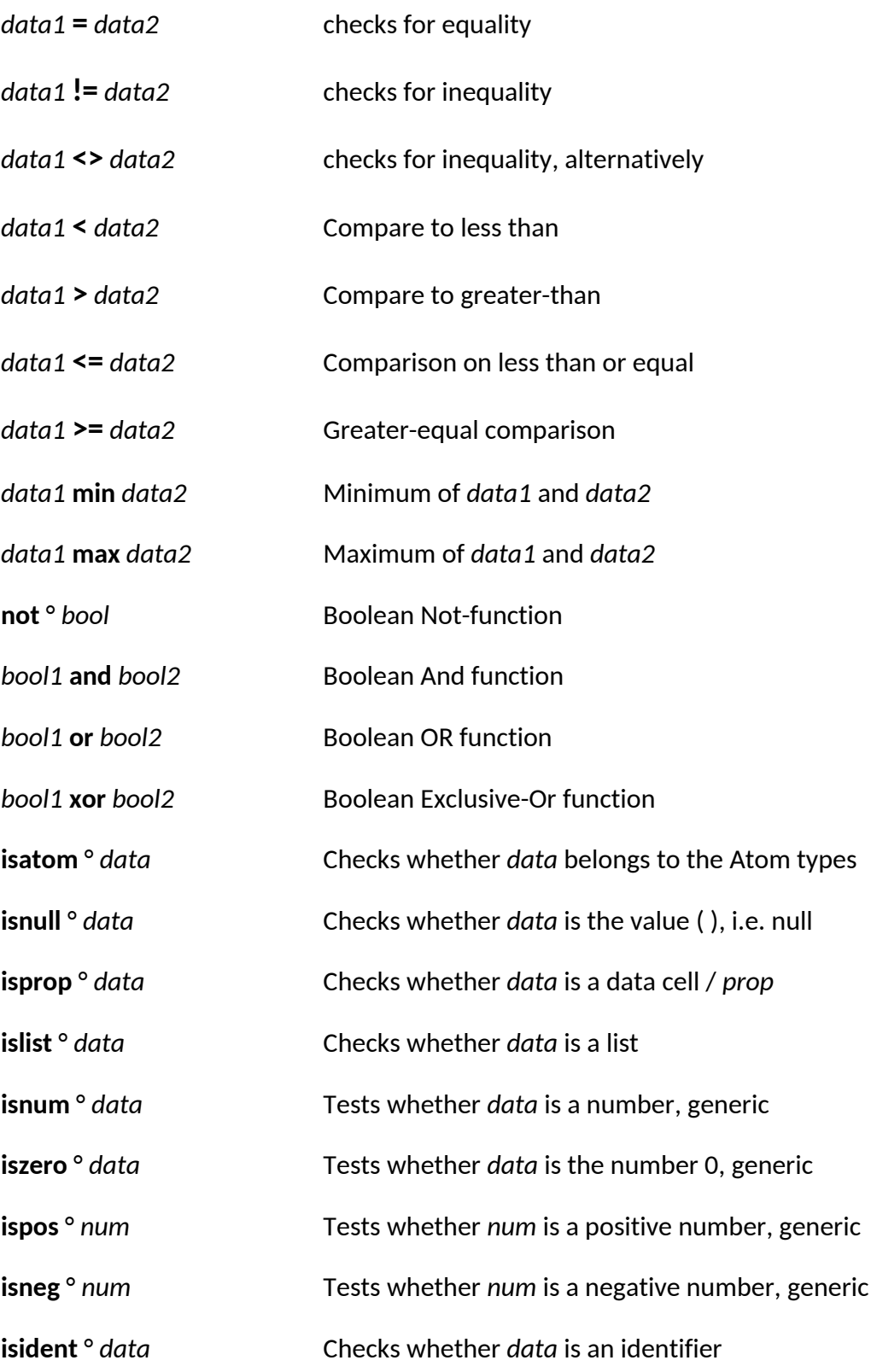

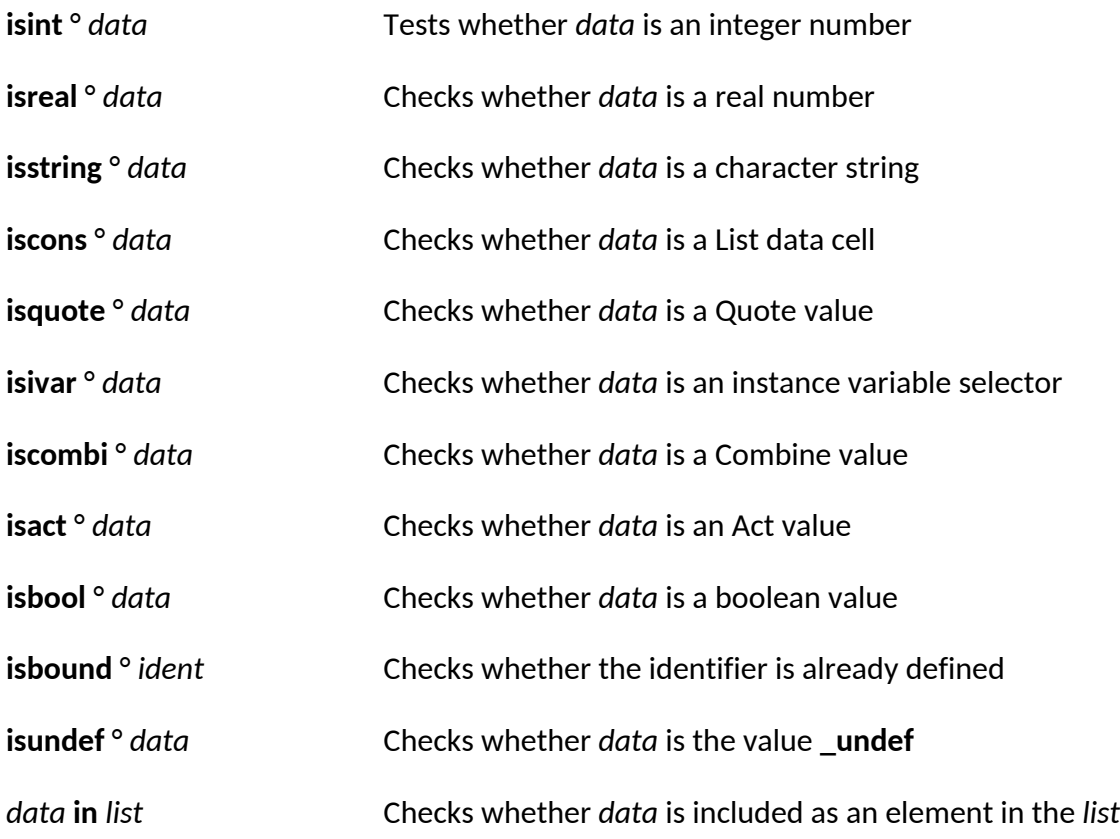

## **Dict Functions and Operators**

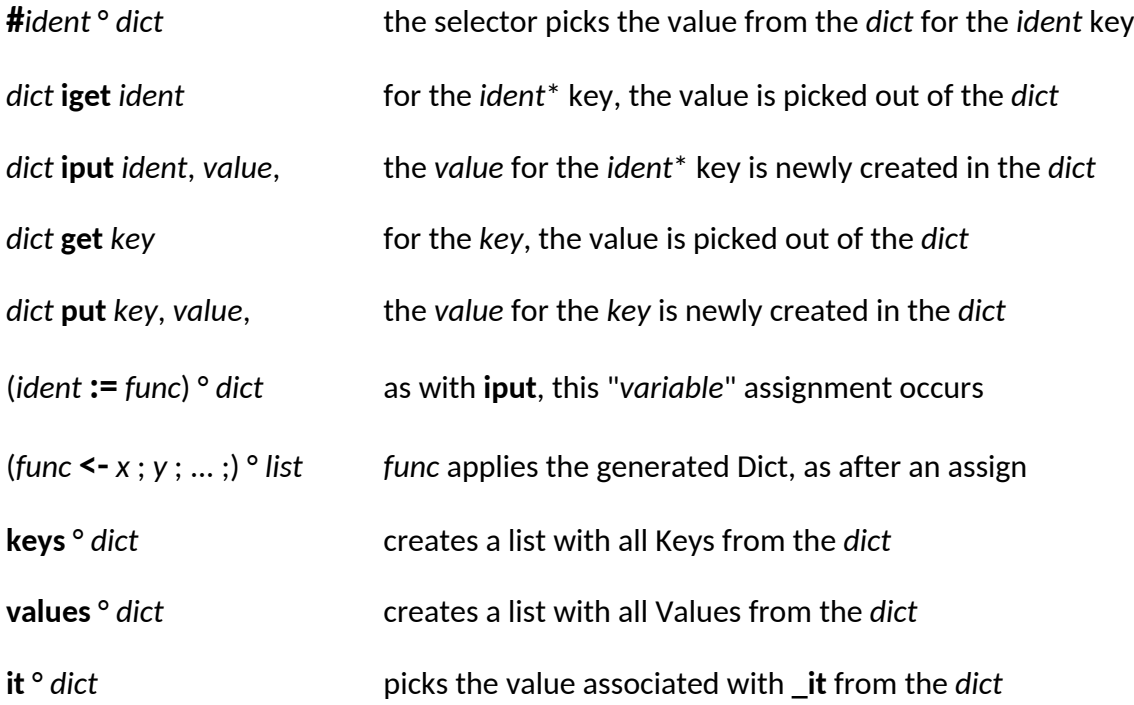

# **String Functions and Operators**

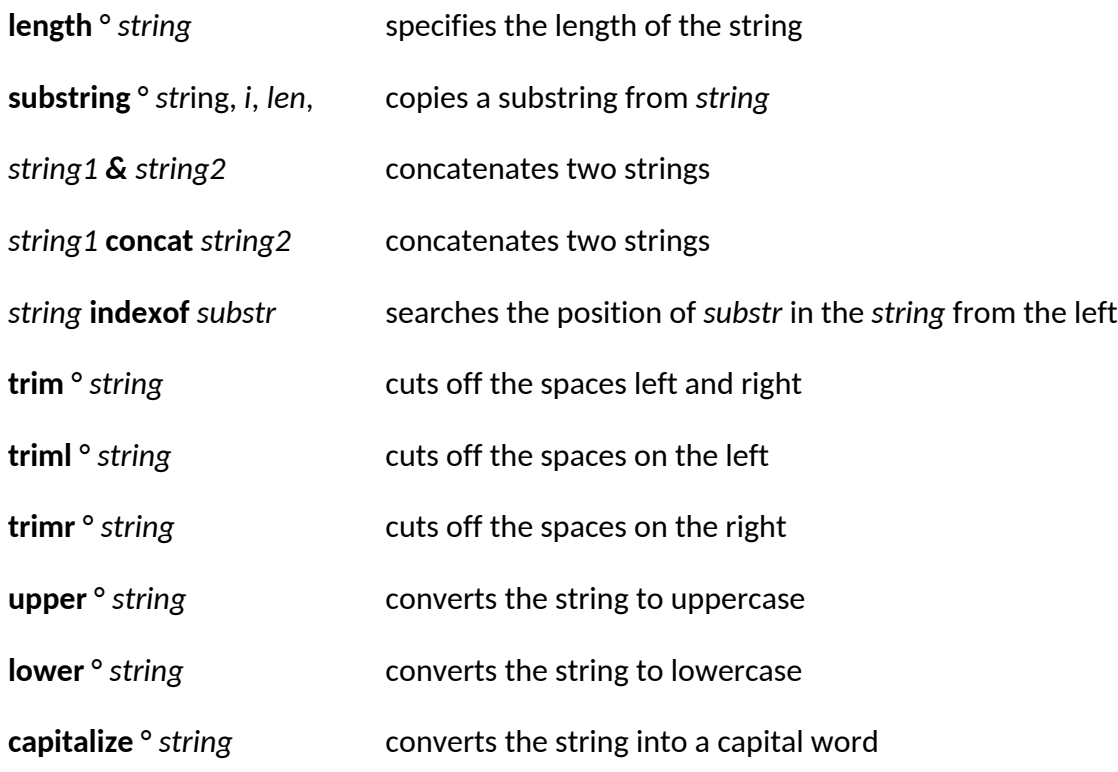

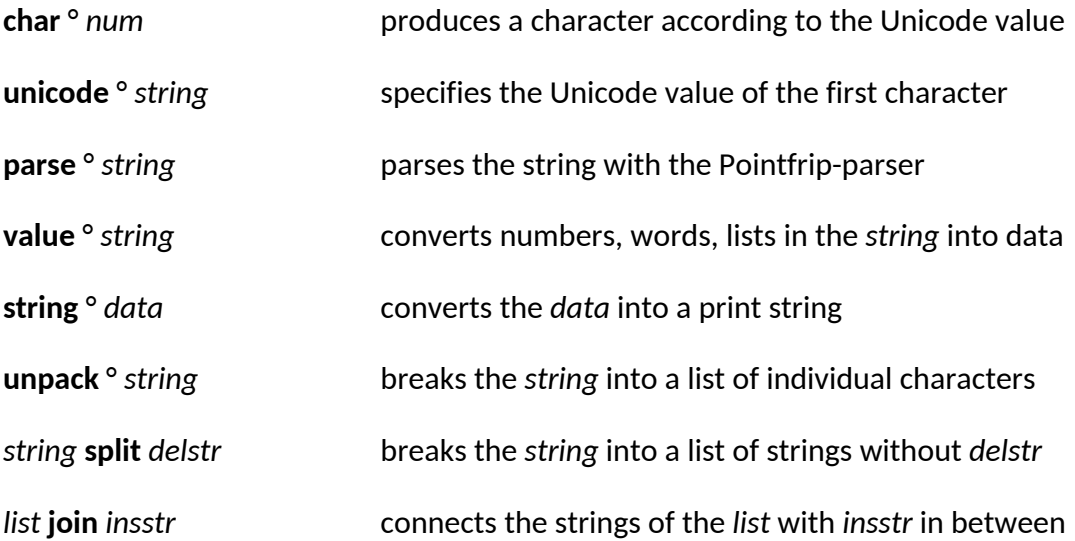

# **Matrix Functions and Operators**

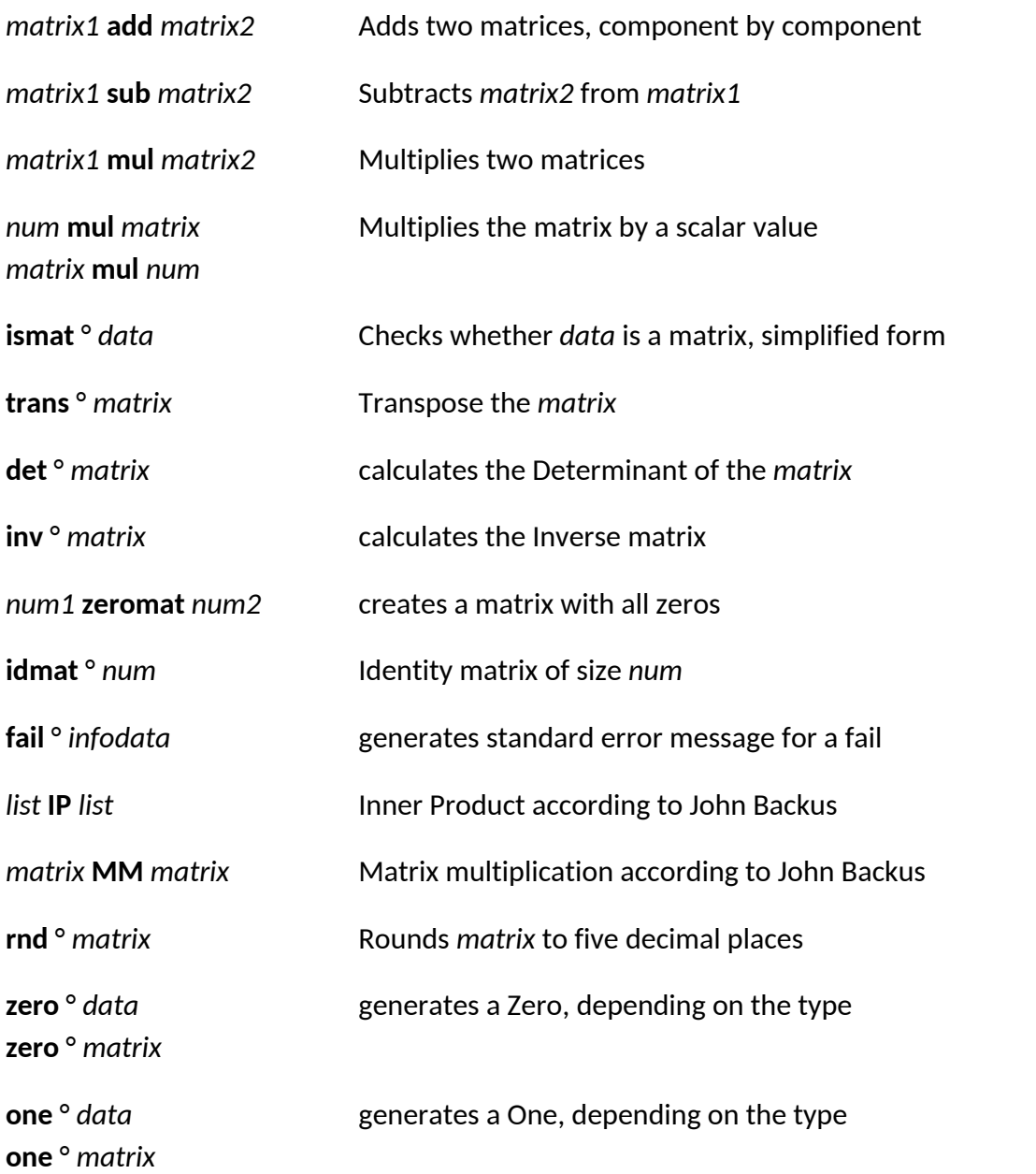

# **Misc Functions and Operators**

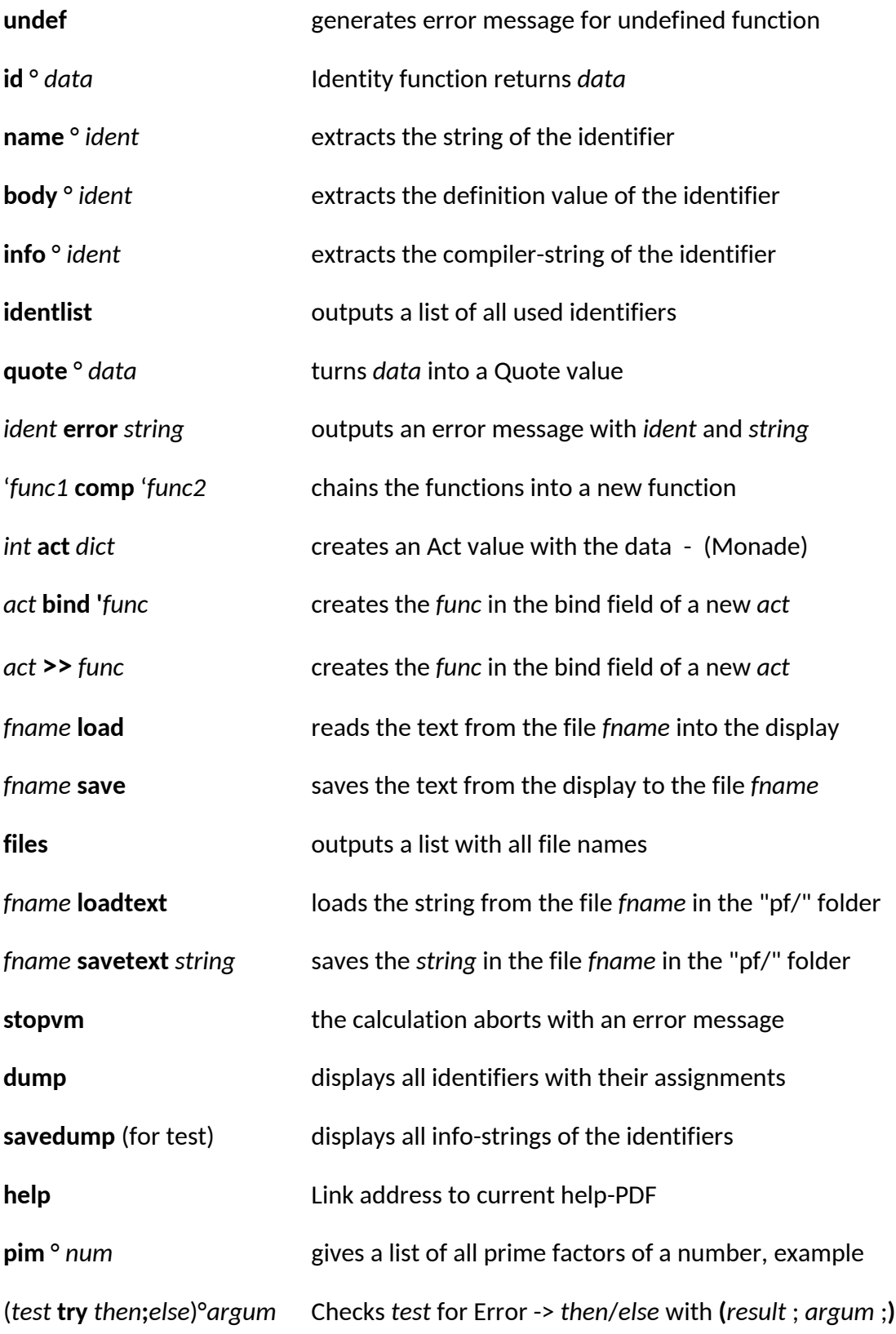

#### **Notes on Loading and Saving Program Files**

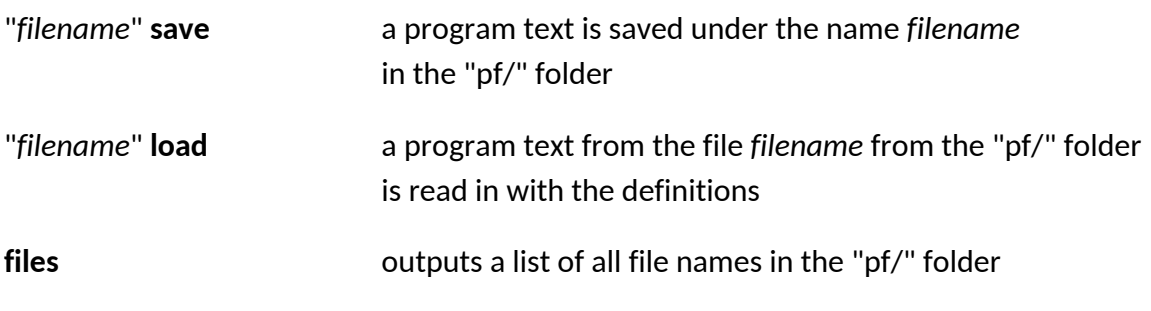

With **identlist** or **dump** you get an overview of the used words.

#### **Expansion of Prelude with some Definitions**

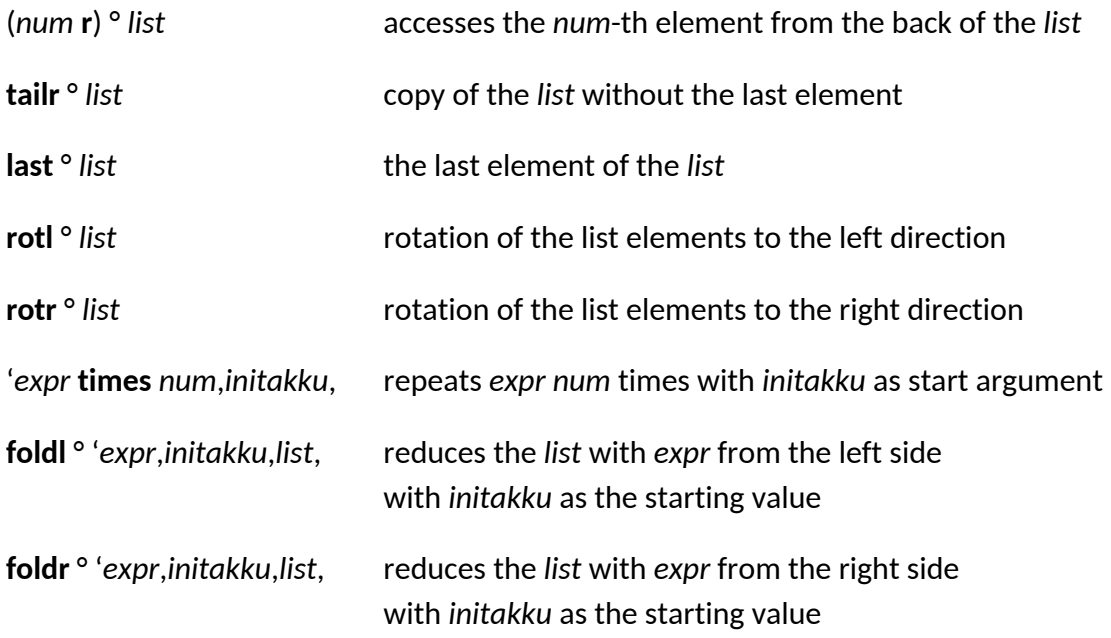

\*note that the constant combinator should be used.

(CC0)